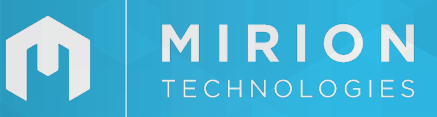

# RadiaMass™

*Multirad Maintenance and Setup Software*

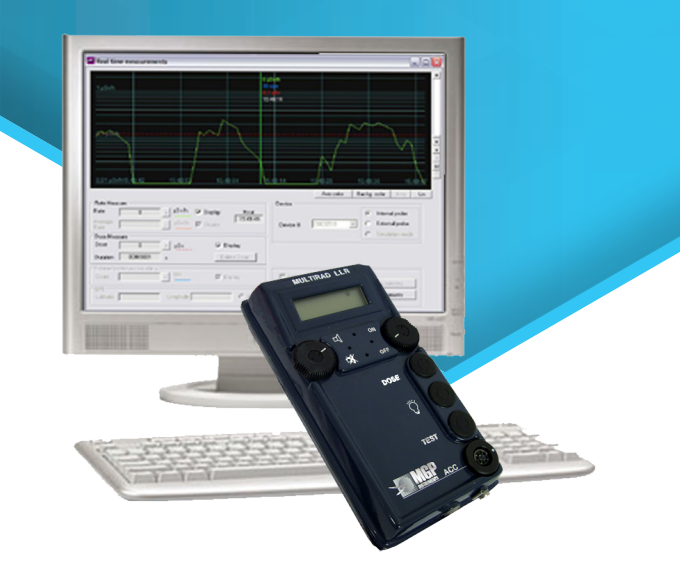

- Used to preset Multirad LLR radiation meter and Radiac probes
- Real-time display and record of measurements
- Management of the equipment setup
- Print-out of the events sequences of the radiation meter

## **FEATURES DESCRIPTION**

The RadiaMass software configures the capabilities of the portable Radiation meter Multirad LLR (or DOM DOR 309 LLR) or fixed radiation meters as Radiac LLR..

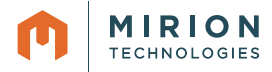

#### **RADIAMASS | MULTIRAD MAINTENANCE AND SETUP SOFTWARE**

#### **MAIN FUNCTIONS**

- Measurements display in real time
	- scanning period choice
	- text and graphical sliding display
	- instantaneaous measurements
	- recording in a ''trace'' file with geographical data

in localisation mode

- Pre-setting working parameters of the radiameter including
	- thresholds
	- historical mode
	- displaying resolution
	- integration time
	- reset dose mode
	- detailed internal status
	- time management
	- display measurement
- Event sequence display
	- memorized dose rate display
	- periodical or initiated
	- with dating
	- with geographical data in localisation mode
	- events sequences backup
	- reset
- Calibration and test management
	- test measurements recorded
	- calibration adjustment calculation
	- calibration adjustments loading (protected by a pass word)
	- Database support
	- test and adjustments tracability
	- report printout

#### **VERSIONS**

**Radiamass exists in 2 versions which allow the setup and display of the measurements**

- **• Basic version:** 
	- without data and calibration recording
- **• Extended version:** - with data recording and calibration management

### **COMPUTER CONFIGURATION**

• Standard computer with RS 232 serial link (to connect PC and radiameter) - Windows environment

Real time measure  $\Box$ uSv/h IV Dir  $Hour$  $\overline{\triangledown}$  Displa  $\mu$ Sy

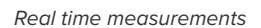

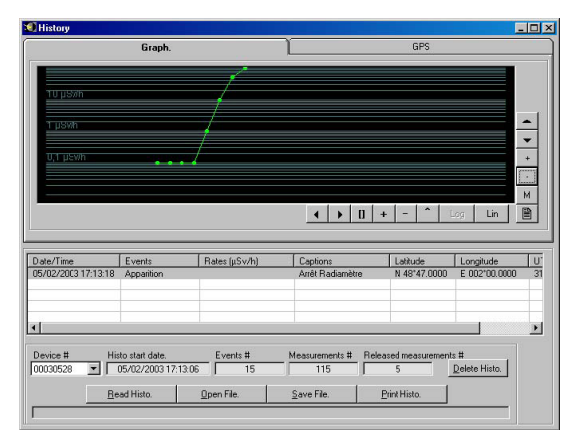

*Events sequence screen*

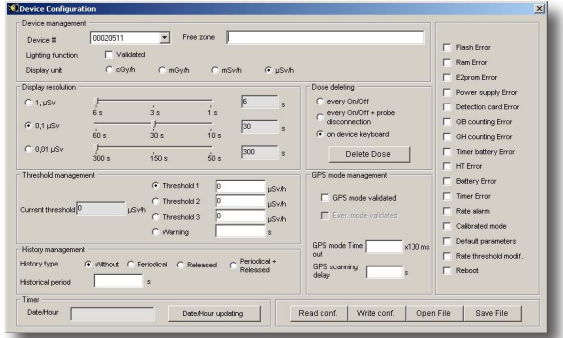

*Pre-setting window*

#### DOC144696EN-D

Copyright © 2020 Mirion Technologies, Inc. or its affiliates. All rights reserved. Mirion, the Mirion logo, and other trade names of Mirion products listed herein are registered trademarks or trademarks of Mirion Technologies, Inc. or its affiliates in the United States and other countries. Third party trademarks mentioned are the property of their respective owners.

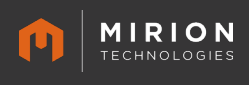